### **استخدام وسائل بطاقة الصورة**

**على اتقان مادة األبنية يف علم الصرف لتالميذ الفصل األول**

**املدرسة املتوسطة اإلسالم كاموجا**، **بنكا**

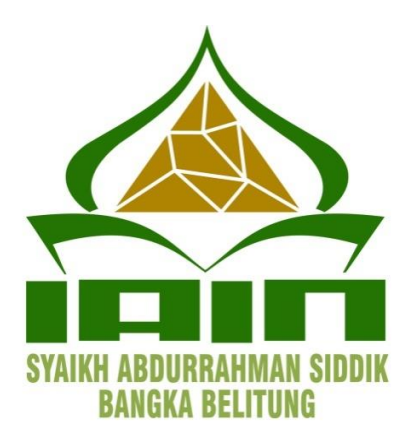

**حبث جامعي**

**مقدم بعض الشروط الالزمة** 

**للحصول على الشهادة اجلامعية األو ى لكلية البربية (Pd.S(**

**قدمته :**

**عفيفة**

**رقم التسجيل ..2 8181**

**قسم تعليم اللغة العربية** 

**كلية البربية** 

**جامعة الشيخ عبد الرمحن صديق ا سالمية احلكومية بنكا بليتونج ال**

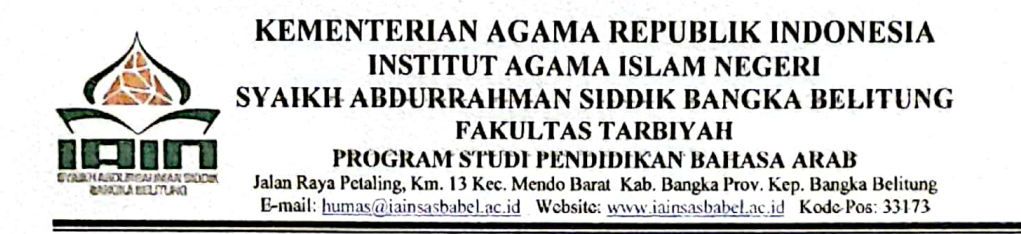

#### **SURAT KETERANGAN BEBAS PLAGIASI** Nomor: 036/FT.1.4/PP.00.9/10/2023

Ketua Program Studi Pendidikan Bahasa Arab Fakultas Tarbiyah Institut Agama Islam Negeri Syaikh Abdurrahman Siddik Bangka Belitung menerangkan bahwa mahasiswa dengan identitas berikut:

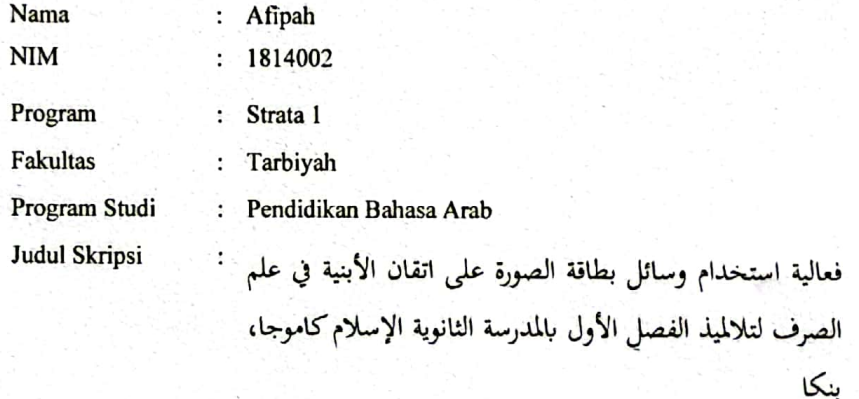

Dinyatakan sudah memenuhi syarat batas maksimal plagiasi 25% pada skripsi yang disusunnya.

Demikian surat keterangan ini dibuat untuk dapat dipergunakan sebagaimana mestinya.

Bangka, 17 Oktober 2023 Ka/Program Studi Pendidikan Bahasa Arab Ela Isnani Munawaroh, M.Pd. NIP. 199107162018012001

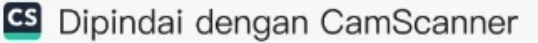

إقرار الطالبة

الموقعة أدناه:

: عفيفة الإسم رقم التسحيل : ١٨١٤٠٠٢ : التربية كلية

: تعليم اللغة العربية قسم

يشهد على أن هذا البحث الجامعي تحت الموضوع "استخدام وسائل بطاقة الصورة على اتقان مادة الأبنية في علم الصرف لتلاميذ الفصل الأول المدرسة المتوسطة الإسلام كاموجا، بنكا" كله أصلي من أبداع فكرة الكاتبة إلا في الأقسام المعينة التي تكتبها الكاتبة في المراجع.

بنكا، ١ نوفسر ٢٠٢٣

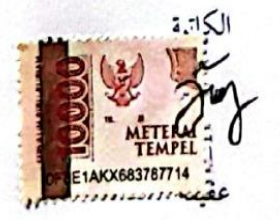

رقم التسحيل: ١٨١٤٠٠٢

**69** Dipindai dengan CamScanner

#### وزراة الشؤن الدينية

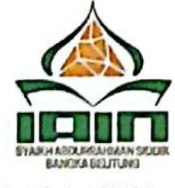

كلية التربية قسم تعليم اللغة العربية

جامعة شيخ عبد الرحمن صديق الإسلامية الحكومية بنكا بيلتونج Jl. Raya Mentok KM.13 Desa Petaling Kec. Mendo Bangka Kab. Bangka Prov. Kep. Babel 33173

ملاحظات خدمة المشرفة

بخصوص: البحث الجامعي العزيز عميد كلية التربية جامعة الشيخ عبد الرحمن صديق الإسلامية الحكومية بنكا بيلتونج السلام عليكم ورحمة الله وبركاته بعد القراءة والملاحظة وتقوم عدة مرات للإرشاد بالإضافة إلى تقوم تحسينات سابقة، سواء من حيث المحتوى واللغة وتقنيات الكتابة، فإننا كمشرفين نرى أن أطروحة الطالب على النحو التالي: الاسم : عفيفة رقم التسجيل : ١٨١٤٠٠٢ قسم التعليم : اللغة العربية عنوان البحث : استخدام وسائل بطاقة الصورة على اتقان مادة الأبنية في علم الصرف لتلاميذ الفصل الأول المدرسة المتوسطة الإسلام كاموحا، بنكا التقديم لكلية التربية جامعة الشيخ عبد الرحمن صديق الإسلامية الحكومية بنكا بيلتونج للوفاء بأحد متطلبات الحصول

على الشهادة الجامعية الأولى في التربية والتعليم (S.Pd). نأمل هذا البحث الجامعي صحيح في المستقبل القريب. وهكذا، قمنا بإعداد مذكرة الخدمة الإشرافية هذه، لكل اهتمامكم، شكرا جزيلا لكم. والسلام عليكم ورحمة الله وبركاته

بنکا، ۱ نوفمبر ۲۰۲۳

.قم التوظيف: ٢٠٠٩٨٨٠٢

المشرفة الثانية

 $1991 - 1 - \lambda 7 - 7 - 177$ 

ج

**S** Dipindai dengan CamScanner

وزراة الشؤن الدينية

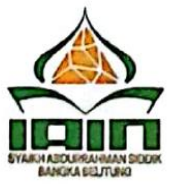

كلية التربية قسم تعليم اللغة العربية

جامعة شيخ عبد الرحمن صديق الإسلامية الحكومية بنكا بيلتونج Jl. Raya Mentok KM.13 DesaPetalingKec. Mendo Bangka Kab. Bangka Prov. Kep. Babel 33173

تقرير المنافشة

بخصوص: البحث الجامعي المكرمة عميدة كلية التربية جامعة الشيخ عبد الرحمن صديق الإسلامية الحكومية بنكا بيلتونج السلام عليكم ورحمة الله وبركاته بعد يقوم العديد من الاستشاراتو مراقبة نتائج التحسينات، نحن كمستشارين نرى أن البحث الجامعي الطالبة على النحو التالي: : عفيفة الاسم رقم التسحيل ١٨١٤٠٠٢: : تعليم اللغة العربية قسم عنوان البحث : استخدام وسائل بطاقة الصورة على اتقان مادة الأبنية في علم الصرف لتلاميذ الفصل الأول المدرسة المتوسطة الإسلام كاموحا، بنكا التقديم لكلية التربية جامعة شيخ عبد الرحمن صديق الإسلامية الحكومية بنكا بيلتونج للوفاء بأحد متطلبات الحصول على الشهادة الجامعية الأولى في التربية والتعليم (S.Pd). نأمل هذا البحث الجامعي صحيحة في المستقبل القريب. وهكذا، قمنا بإعداد مذكرة الخدمة الإشرافية هذه، لكل اهتمامكم، شكرا جزيلا لكم. والسلام عليكم ورحمة الله وبركاته

بنکا، ۱ نوفسبر ۲۰۲۳

الممتحنة الأولى

إيلا إثنان منورة، الماحستيرة رقم التوظيف: ١٩٩١، ١٩٩١، ١٩٩١، ١٩٩١

الممتحن الثاني

.قد التوظيف: ٢٠١٨٢٠١٨٢

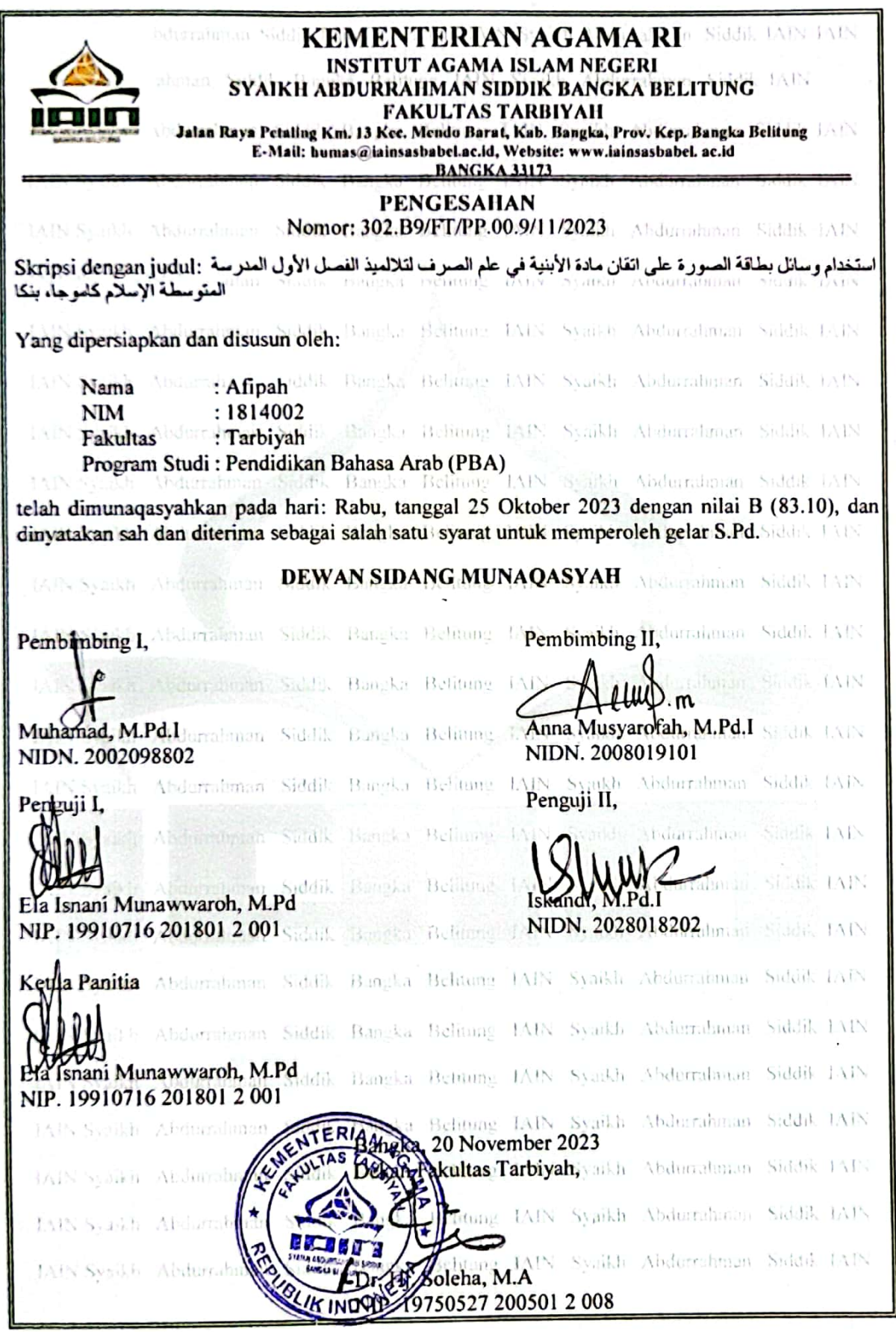

# **الشعار**

 ن ِ ا آ لْ ن َ ْز نػ َ ا ا ْ ُر قػ ُ َف و ْ لُو ِ ق ْ َع تػ ْ ُكم ل َ ع ًّا ل ي بِ َ ر َ ا ع ن ﴿ٕ﴾ ن }سورةيوسف)ٕٔ(ٕ:{ ص ال ْ ُؼ ُ ر ـ ْ ا ال ُ علُ ْ و ِ ـ الن ْ ُح َ و ا ُ بػ ْ و َ ىا }قاؿالعلماء:الشيخابوالفاضلحساـالدينأمحدبنمسعود{

.<br>-<br>-مَنْ أَرَادَ الدُّنْيَا فَعَلَيْهِ بِاْلعِلْمِ، وَمَنْ أَرَادَ الآخِرَةَ فَعَلَيْهِ بِالْعِلْمِ، وَمَنْ أَرَادَهُمَا فَعَلَيْهِ بِالعِلْمِ ا<br>ا  $\ddot{ }$ َ  $\ddot{\phantom{0}}$ ي ِ<br>ا **ہ ٔ** َ ِّ ِ ب .<br>-<br>- $\overline{\phantom{a}}$ َ  $\ddot{ }$ َ  $\ddot{\epsilon}$ َ ِ **ٔ** َ ِ<br>و ِ ب .<br>-<br>- $\overline{\phantom{a}}$ َ  $\overline{\phantom{a}}$ َ ِ **ٔ ً** ِ ِ  $\big\{\mathfrak{z}_0[\cdot]\colon \mathfrak{z}_\mathcal{S}[\cdot]\big\}$ 

## ب*شب مِرْ*اللَّهِٱلْرَّحْمَرْٱلْرَّحِيبِ *مِر*ِ

**إهداء**

**احلمد هلل رب العادلني ...**

الحمد لله رب العالمين الذي أنعم علينا جميعا برحمته ونعمته. ولا ننسى الصلوات والتحيات أن نسلم لنبينا العظيم محمد صلى الله عليه وسلم الذي قادنا من طريق الحق تفاديا لطريق الضلال.

لذلك مع امتنان عميق، مع الانتهاء من هذا البحث الجامعي، انا اقول:

- ١. شكرا وشكرا لله سبحانه وتعالى الذي قدم دائما التوجيه والراحة والسلامة حتى يتم الانتهاء من هذا البحث الجامعي.
- ٢. والداي، الأب عبد الرشيف والأم صفية اللذان يعطيان دائما الدعاء والتشجيع والمودة والدعم في تأليف هذا البحث الجامعي، حتى يمكن إتمامها
	- بشكل صحيح.
- ۰۳. أخواتي وهن أسوة زكية وجنيد البغدادي وإكليلا فطرياني اللواتي يعطين دائما التشجيع والدعم والدعاء في تأليف هذا البحث الجامعي، حتى يمكن إتمامها بشكل صحيح.
- ٤. أصدقاء الكاتبة الذين يقدمون دائما الدعم والتحفيز حتى إنهاء هذا البحث الجامعي، ولا سيما أفريليا وغيرهم مثل: جنغا منتاري، صفيا كريما، سري رمضايني، سري رحماوتي، ريسكا إسلامية، محاريي، وجميع أصدقاء في قسم تعليم اللغة العربية ٢٠١٨ الذين لا أستطيع ذكرهم واحداً فواحدًا. ن
- ه. أصدقائي المحبوبون في قرية فتلينغ مثل: أنزلاليا، فطر نورحياتي، حافظة المطهرة، ليندا ليستاري، وأقيزية.
- .ٙ مجيع ا﵀اضرين يف قسم تعليم اللغة العربية )PBA )كادلستشار األكادديي وكذلك المشرفين على البحث الجامعي، الذين ساعدوا الكاتبة من المراحل الأولى لكتابة البحث الجامعي حتى الانتهاء من هذا البحث الجامعي.

**استخدام وسائل بطاقة الصورة على اتقان مادة األبيةة يف علم الصرف لتالمةذ الفصل األول ادلدرسة ادلتو سطة اإلسالم كاموجا، بيكا**

> عفيفة كلية التربية جامعة الشيخ عبد الرحمن صديق الإسلامية الحكومية بنكا بليتونج

> > ا**لمستخلص**

يخلف هذا البحث هو استخدام الوسائل البسيطة والطريقة التقليدية من المعلم عند التعليم. هذه يسبب بعض التلاميذ في الفصل تشعرون بالنعاس، لا ينتبهون إلى الأمام عندما يقوم المعلم بالتعليم، مشغولين بتكتب المواد، يثرثر مع جليس، خاصة أنه لا يوجد حزم من المعلم لتوبيخ التلميذ. لذلك، تصبح حالة الفصل غير مريحة، فضلا عن ناقص اهتمام التلاميذ للتعلم. من خلال تطوير وسائل بطاقة الصورة، من المتوقع أن تكون فعالية على اتقان مادة الأبنية في علم الصرف.

كانت الأهداف من هذا البحث هي تعرف عملية التطوير، فعالية بدون استخدام وباستخدام وسائل بطاقة الصورة على اتقان مادة الأبنية في علم الصرف لتلاميذ الفصل الأول المدرسة المتوسطة الإسلام كاموجا، بنكا.

الطريقة المستخدمة في هذا البحث هي البحث والتطوير مع نموذج التطوير ADDIE (التحليل والتصميم والتطوير والتطبيق والتقويم).

أظهرت نتائج هذا البحث أن (١) عملية تطوير وسائل بطاقة الصورة في مادة الأبنية علم الصرف باستخدام نموذج ADDIE. تتكون المراحل في هذا النموذج من خمس خطوات، وهي (١) التحليل، (٢) التصميم، (٣) التطوير، (٤) التطبيق، (٥) التقويم.

يمكن مرئية فعالية استخدام وسائل بطاقة الصورة على اتقان مادة الأبنية في علم الصرف لتلاميذ الفصل الأول من اختبار N-gain درجة. بناء على نتائج اختبار حساب اختبار N-gain درجة، فإنه يوضح أن قيمة متوسط في فصل الضابطة هو ، ٢، ٧١٣٦ أو ٢٠، ٧١% تدخل في فئة غير فعالية. بينما في فصل التجريبية هو ٧٤١١ \ ٧٤٧ أو ٧٧، ٧٧٤، كلام تدخل في فئة كفاية فعالية. وهكذا تظهر نتائج الفرضية أن  $H_{\bm{o}}$  مرفوض و . مقبول  $H_{\alpha}$ 

**الكلمات الدالة: وسائل التعلةم، وسائل بطاقة الصورة، مادة األبيةة يف علم الصرف**

#### **كلمة الشكر والتقدير**

## ب*شب مِرْ*اللَّهِٱلْرَّحْمَرْٱلْرَّحِيبِ *مِر*ِ

الحمد لله رب العالمين الذي أنعمنا بنعمة الإيمان. وجعل العربية لغة القرآن. وجعلها لغة النبي. اللهم صل وسلم وبارك على سيدنا محمد أشرف الأنبياء والمرسلين وعلى آله وأصحابه ومن تبعهم بإحسان إلى يوم الدين.

حمدا وشكرا لله وبنعمته تتم كتابة هذا البحث الجامعي. لقد اعترفت الكاتبة أن هذا البحث بموضوع "استخدام وسائل بطاقة الصورة على اتقان مادة الأبنية في علم الصرف لتلاميذ الفصل الأول المدرسة المتوسطة الإسلام كاموجا، بنكا" مليء بالنقصان والأخطاء.

وهذا مقدم لإستيفاء بعض الشروط اللازمة للحصول على الشهادة الجامعية الأولى لكلية التربية في قسم تعليم اللغة العربية بجامعة الشيخ عبد الرحمن صديق اإلسالمية احلكومية بنكا بليتونج. لذا تريد الكاتبة إلقاء الشكر كالتقدير إىل الذين قد سعدوا في اتمام كتابة هذا البحث الجامعي بكل المساعدات والتوجيهات والنصائح القيمة من هؤلاء :

١. فضيلة الأستاذ الدكتور إراون، الماجيستير، مدير جامعة الشيخ عبد الرحمن صديق الإسلامية الحكومية بنكا بليتونج.

- .ٕ فضيلة األستاذة الدكتورة صاحلة، ادلاجيسترية، عميدة كلية الًتبية جبامعة الشيخ عبد الرحمن صديق الإسلامية الحكومية بنكا بليتونج.
- ٣. الأستاذة إيلا إثنان منوّرة، الماجيستيرة، كرئيسة في قسم تعليم اللغة العربية كمستشار أكادديي جبامعة الشيخ عبد الرمحن صديق اإلسالمية احلكومية بنكا بليتونج. شكرا جزيلا على توجيهك خلال فترة طويلة.
- ٤. فضيلة الأستاذ محمد، الماجستير، المشرف الأول بجامعة الشيخ عبد الرحمن صديق اإلسالمية احلكومية بنكا بليتونج. شكرا جزيال لك على التوجيهات يف كل مراحل إعداد هذا البحث الجامعي حتى إنتهائه.
- ه. فضيلة الأستاذة أنّا مشارفة، الماجيستيرة، المشرفة الثانية بجامعة الشيخ عبد الرحمن صديق اإلسالمية احلكومية بنكا بليتونج. شكرا جزيال لك على التوجيهات يف كل مراحل إعداد هذا البحث الجامعي حتى إنتهائه.
- .ٙ األستاذ حممد طيب رزقي، ادلاجيستري، كسكرتري يف قسم تعليم اللغة العربية بجامعة الشيخ عبد الرحمن صديق الإسلامية الحكومية بنكا بليتونج على ما قدموا من العلوم والمعارف والتشجيع.
- ٧. المحاضرون والمحاضرات في قسم تعليم اللغة العربية بجامعة الشيخ عبد الرحمن صديق الإسلامية الحكومية بنكا بليتونج على ما قدموا من العلوم والمعارف والتشجيع.
- ٨. الأستاذة إيلا إثنان منوّرة، الماجيستيرة كخبير المادة الأول، الأستاذ محمد طيب رزقي، الماجيستير كخبير المادة الثاني، الأستاذة نور الفقه إسراء، الماجيستيرة كخبير التصميم الأول، الأستاذة أوتين موتيا، الماجيستيرة كخبير التصميم الثاني، الأستاذ شمس القمر كخبير التعليم الأول، الأستاذ عبد التامر رشيد كخبير التعليم الثاين.
- ٩. الأستاذ محمد يوسف كمدير المدرسة في المدرسة المتوسطة الإسلام كاموجا الذي كان على استعداد لإعطاء الإذن للباحثة ليقوم البحث، وكذلك جميع الموظفين الذين تساعدون الباحثة أيضا في عملية البحث.
- .ٔٓ األستاذ مشس القمر كمعلم مادة العلم الصرؼ الذم تساعد الباحثة يف يقوـ البحث وأيضا كخبير التعليم الأول.
- ۰۱۱ تلاميذ الفصل الأول أ ج في المدرسة المتوسطة الإسلام كاموجا الذين كانوا على استعداد ليكونوا مستجيبني يف ىذا البحث.
	- ۰۱۲ كلا الوالدين الكريمين أبي و أمي.
	- ۰۱۳. كل عائلتي الذين علموني من الطفولة حتى الآن.
	- ١٤. اصدقاء المحبوبون في قرية فتلينغ وفصل قسم تعليم اللغة العربية ٢٠١٨

١٥. جميع الأطراف التي هي باحثة مستحيلون تذكر واحدأ فواحدًا الذين أعطوا الدعاء والحماس في إتمامها هذا البحث.

عسى الله تعالى الجليل أني يجزيهم أحسن الجزاء فإنه يجزي من يشاء بغير حساب وعسى أن يكون هذا البحث نافعا للكاتبة والأخرين. أمين يارب العالمين.

فتالينج، ١ نوفسر ٢٠٢٣

الكاتبة

Duy

عفيفة

رقم التسحيل: ١٨١٤٠٠٢

نوفمبر

J

# محتويات البحث

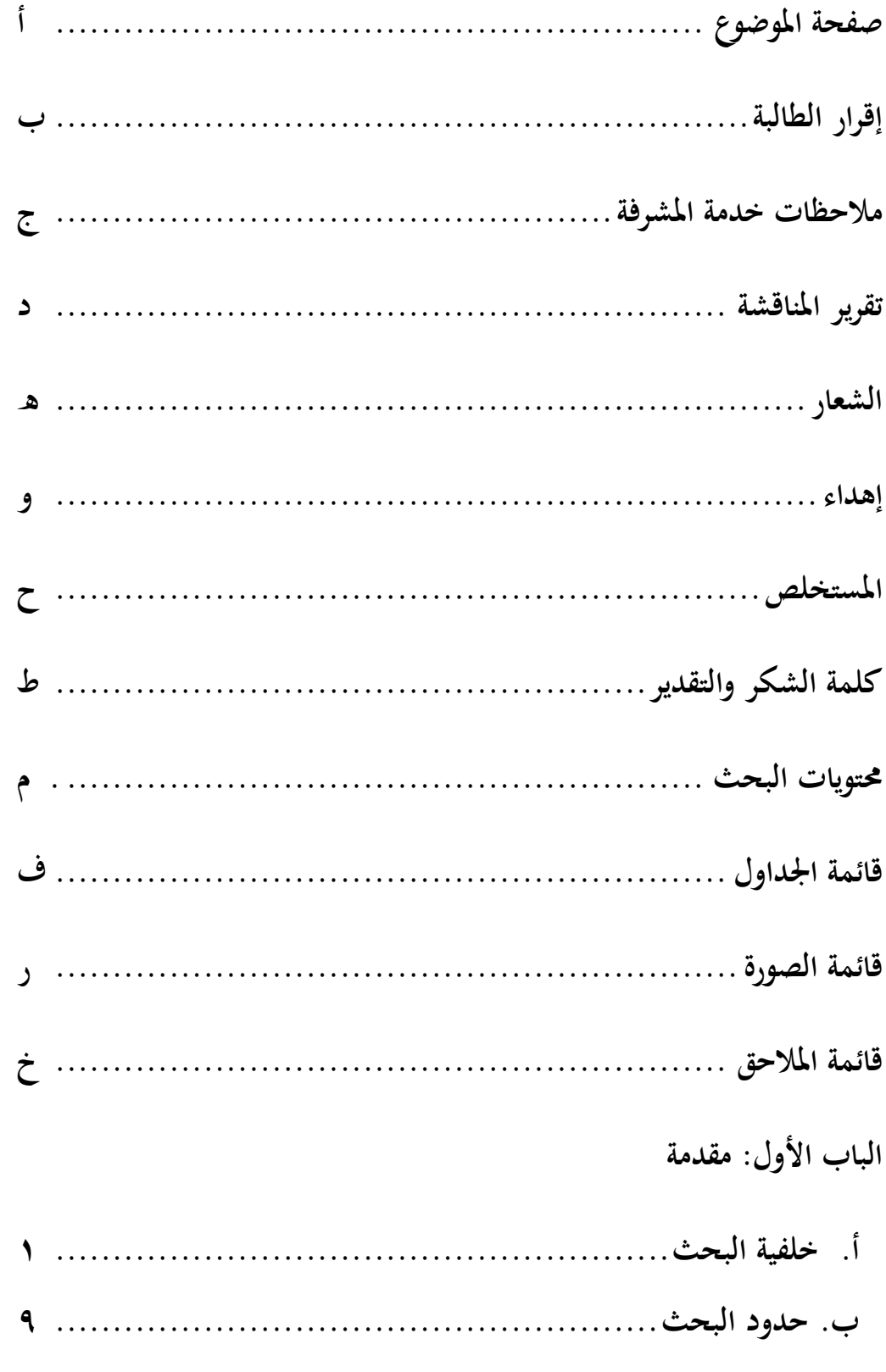

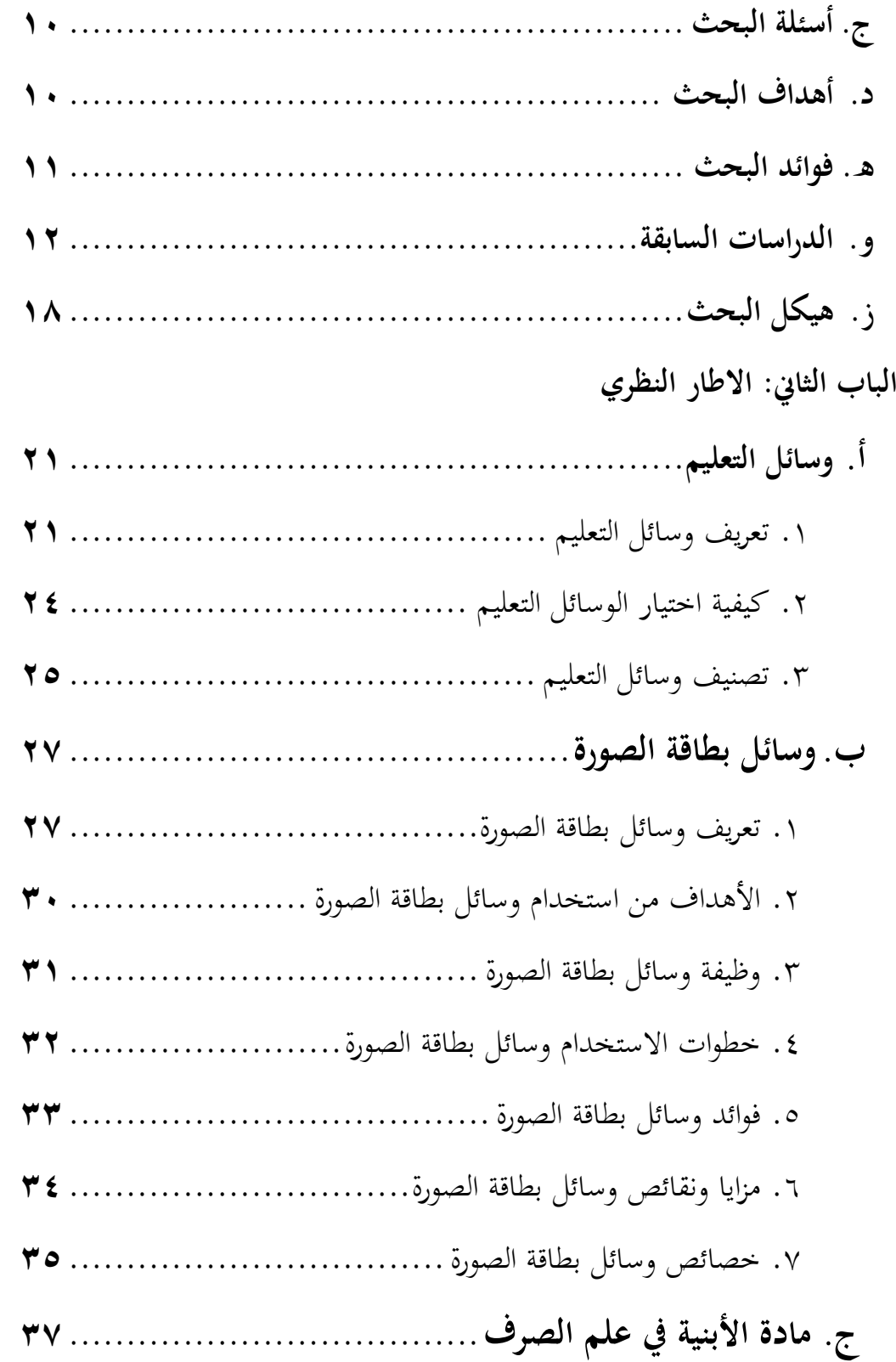

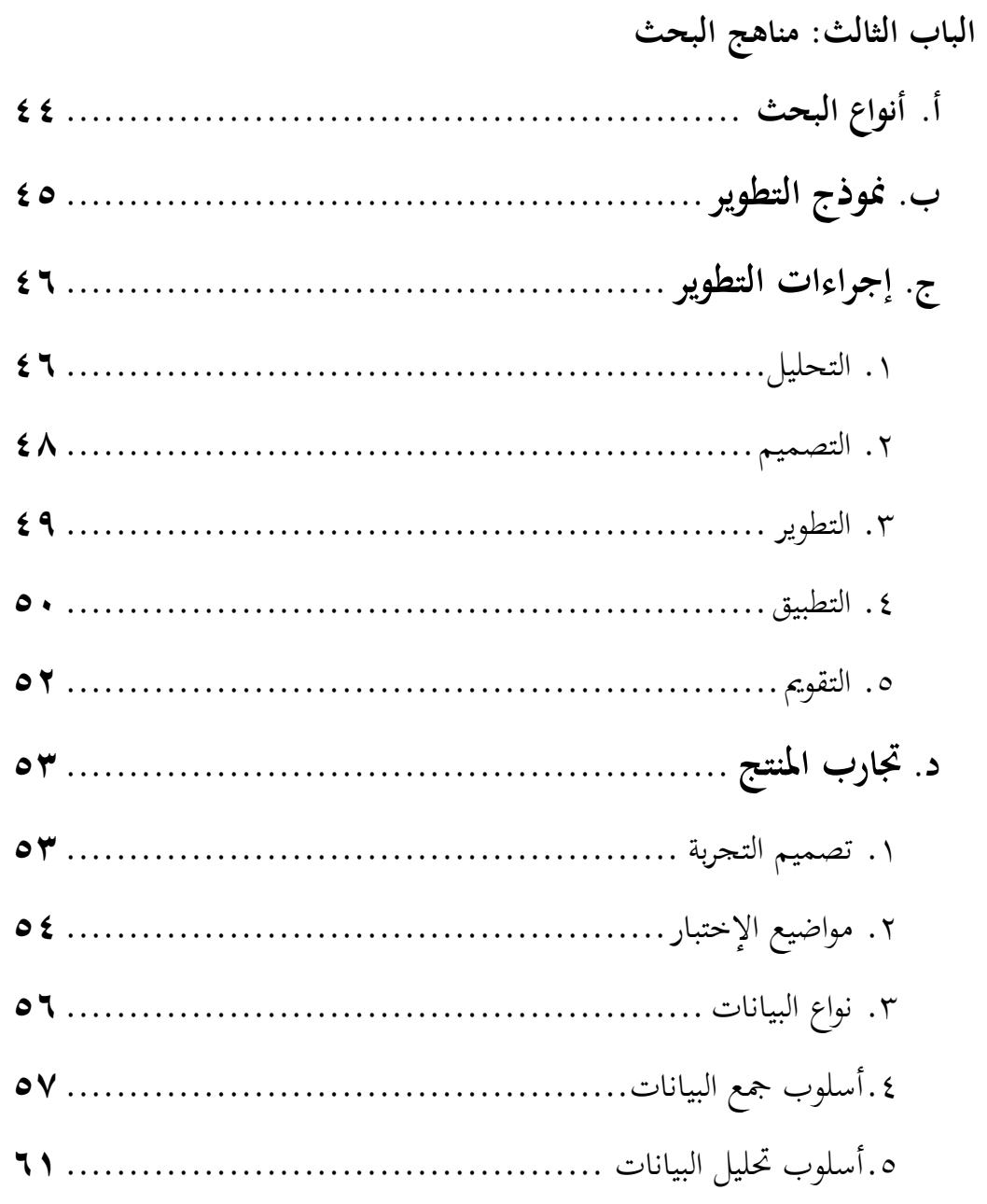

# الباب الرابع: نتائج والمناقشة

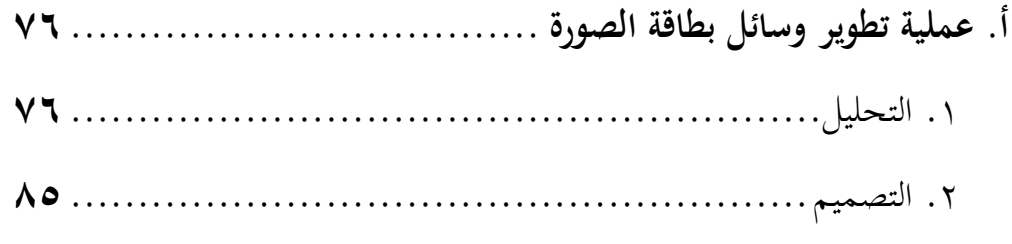

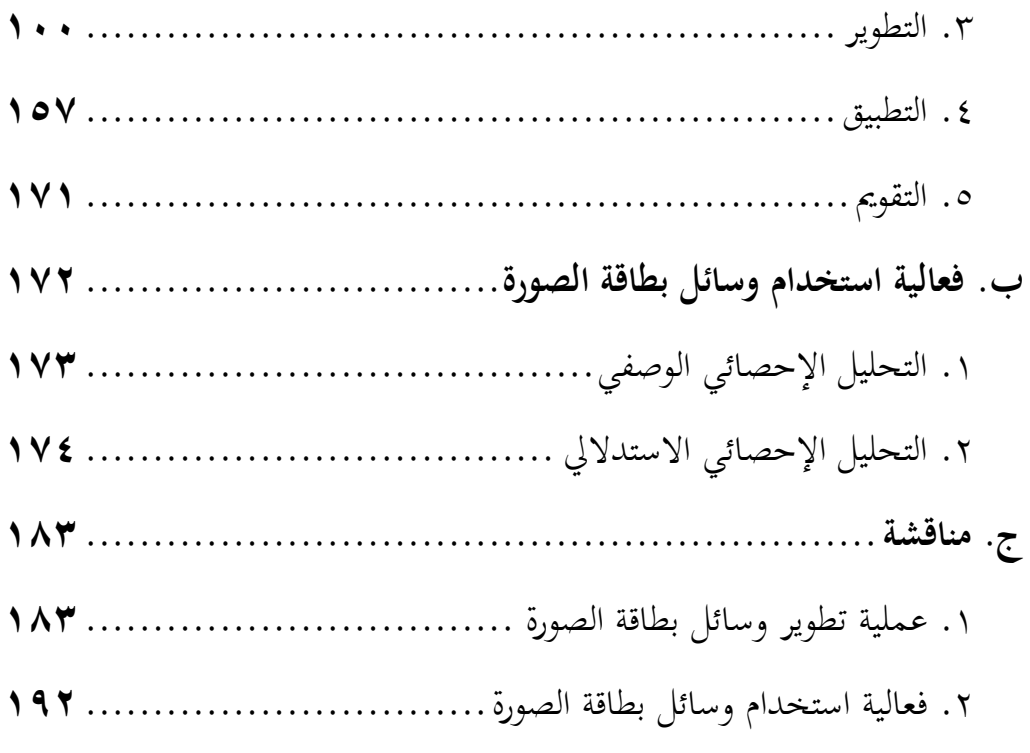

# الباب الخامس: خاتمة

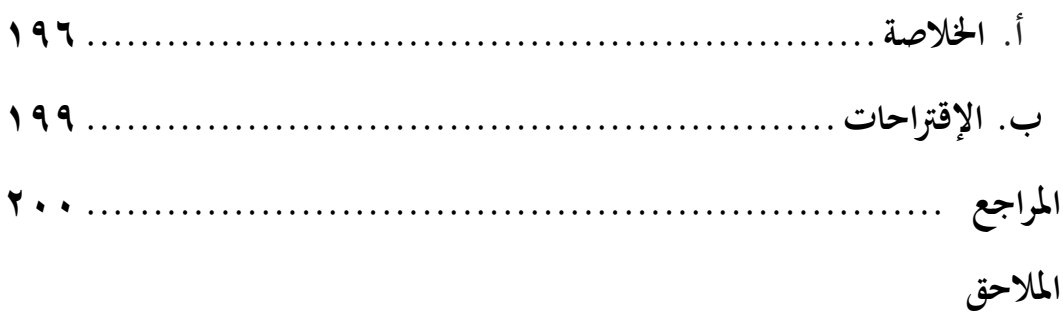

### **قائمة اجلداول**

**الجلدول ١.١** أمثلة على كل بناء في فعل الثلاثي المحرد **الجدول. ١.٢** أمثلة على كل بناء في فعل الثلاثي المزيد **الجلدول. ١.٣** أمثلة على كل بناء في فعل الرباعي المحرد **الجدول. ١.٤** أمثلة على كل بناء في فعل الرباعي المزيد **الجدول. ٢.١** مقياس ليكرت المستخدم لأغراض التحليل الكمي **الجدول. ٢.٢** صيغة تحليل تقييم المناسبة الوسائل **الجلدول. ٣.١** تصميم البحث لتصميم مجموعة الضابطة غير المكافئة **الجدول. ٣.٢** فئة تفسير فعالية درجة N-Gain **الجدول. 1. ٤ ن**تائج التقييم من خبير المادة الأول على وسائل بطاقة الصورة **الجدول. ٢.٢** بيانات التقييم والمراجعة من خبير المادة الأول **الجدول. ٣.٤ ن**تائج التقييم من خبير المادة الثاني على وسائل بطاقة الصورة **الجدول. ٤.٤** بيانات التقييم والمراجعة من خبير المادة الثاني **اجلدول. 4.5** قائمة الصورة أجزاء من الوسائل اليت جيب تصحيحها بناء على التصحيح من خبير المادة الثاني

**الجدول. 1.٤ ن**تائج التقييم من خبير التصميم الأول على وسائل بطاقة الصورة

**الجدول. ٤.٧ ب**يانات التقييم والمراجعة من خبير التصميم الأول

**اجلدول. 4.8** قائمة الصورة أجزاء من الوسائل اليت جيب تصحيحها بناء على

التصحيح من خبير التصميم الأول

**الجدول. 4. ٤ ن**تائج التقييم من خبير التصميم الثاني على وسائل بطاقة الصورة

**الجدول. • 1 . ٤ بيانات التقييم والمراجعة من خبير التصميم الثاني** 

**الجدول. 11.1 ن**تائج التقييم من خبير التعليم الأول على وسائل بطاقة الصورة

**الجدول. 1٢.1 بيانات التقييم والمراجعة من خبير التعليم الأول** 

**الجدول. \* 1 . ٤** نتائج التقييم من خبير التعليم الثاني على وسائل بطاقة الصورة

**الجدول. ٤.١٤** بيانات التقييم والمراجعة من خبير التعليم الثاني

**الجدول. ٥.1** نتائج تقييم اختبار الميدانية المحدودة

**الجدول. ٥.٢** بيانات التقييم والمراجعة في اختبار الميدانية المحدودة

**الجدول. ٥.٣** نتائج الاختبار القبلي في المحموعة الضابطة **الجدول. ٥.٤** نتائج الاختبار البعدي في المحموعة الضابطة **الجدول. ٥.٥** نتائج الاختبار القبلي في مجموعة التجريبية **الجدول. ٥.٦** نتائج الاختبار البعدي في مجموعة التجريبية **الجدول. ٦.١** نتائج التحليل الإحصائي الوصفي **الجدول. ٢.٢** نتائج اختبار الحالة الطبيعية **اجلدول. 6.3** نتائج اختبارالتجانس **الجدول. ٢.٤** نتائج اختبار مستقل عينة t اختبار

**الجدول. 0.5** نتائج اختبار N-gain درجة

- الصورة. **1.1** مراحل نموذج ADDIE
	- **الصورة. 2.1** شاشةتطبيقCanva
		- **الصورة. 2.2** خانة البحث
		- **الصورة. 2.3** شاشةكثيقة 4A
- **الصورة. 2.4** )أ(،)ب(أزرار يف Canva
- **الصورة. ٢.٥** (أ)، (ب)، (ج)، (د)، (هـ) زر في قسم التطبيق
- **الصورة. 2.6** )أ(زر يف قسم التطبيق، )ب(زر اخللفية يف قسم التطبيق Canva
	- **الصورة. ٢.٧** زر اللون على خلفية قسم التطبيق
	- **الصورة. ٢.٨** شاشة وثيقة A4 تمت إضافتها باللون
		- **الصورة. 2.9** )أ(،)ب(زر لتحرير لوف اخللفية
			- **الصورة. 2.11** أزراريفقسم
			- **الصورة. 2.11** زرالعنصرعلىCanva

**الصورة. 2.12** الزر "حبث"يف قسم العنصر

**الصورة. ٢.١٣** نتائج البحث من كلمة "كتاب"

- **الصورة. ٢.١٤** كتب في قسم العنصر
- **الصورة. 1.05** شاشة وثيقة A4 تمت إضافتها بالكاتب
- **الصورة. 2.16** )أ(،)ب(،)ج(،)د( أزرار لتحرير عنصر الكتاب
- **الصورة. 2.17** )أ(،)ب(،)ج(أزرار األخرل لتحرير عنصر الكتاب للعناصر الأخرى، كل من التحرير والتصميم متماثلان
	- **الصورة. ٢.١٨ (أ)، (ب)، (ج)، (د) أزرار لتحرير عنصر مثل الدائرة** 
		- **الصورة. 2.19** )أ(، )ب(، أزرار األخرل لتحرير عنصر الدائرة
			- **الصورة. ٢.٢** نتائج التصميم المحررة
			- **الصورة. 2.21** )أ(، )ب( زر يف قسم النص
			- **الصورة. ٢.22** نتائج التصميم تمت إضافتها بالنص
			- **الصورة. 2.23** )أ(، )ب(، )ج(، )د(، أزرار لتحرير النص
		- **الصورة. 2.24** )أ(،)ب(،)ج(أزرار األخرل لتحرير العنص

**الصورة. ٢.20** نتائج التصميم التي تم بعد المحررة والمضاف بالنص **الصورة. 2.26** األزرار ادلوجودة يف قسم الشكل مثل الطائرة الورقية **الصورة. ٢.27** نتائج التصميم التي تم بعد المحررة والمضاف **الصورة. ٢.٢٨** زر في قسم التحميل **الصورة. ٢.٢٩** (أ) و (ب) زر في قسم التحميل **الصورة. 2.31** األزرارلتحفظالوسائل **الصورة. ٢.٣١** (أ) الأزرار لتحفظ الوسائل، (ب) زر الخيار من صورة جانبية اللون **الصورة. 2.32** األزرارلتحفظالوسائل **الصورة. ٢.٣٣** نتائج التصميم في مرحلة التحميل **الصورة. ٢.٣٤** نتائج التصميم التي تم تحميل **الصورة. 3.1** )أ(بناء& )ب(شرحالبناء **الصورة. ٣.٢** (أ) بناء الصحيح، (ب) شرج من بناء الصحيح، (ج) مثل بناء الصحيح، (د) أمثال من بناء الصحيح

**الصورة. ٣.٣** (أ) بناء المثال، (ب) شرج من بناء المثال، (ج) مثل بناء المثال، (د) أمثال من بناء المثال

**الصورة. ٣.٤ (**أ) بناء الاجوف، (ب) شرج من بناء الاجوف، (ج) مثل بناء الاجوف، (د) أمثال من بناء الاجوف

**الصورة. 3.5** )أ(بناءالناقص**،** )ب(شرجمنبناءالناقص**،** )ج( مثل بناءالناقص**،** (د) أمثال من بناء الناقص

**الصورة. ٣.٦** (أ) بناء المهموز، (ب) شرج من بناء المهموز، (ج) مثل بناء المهموز، (د) أمثال من بناء المهموز

**الصورة. ٣.٧** (أ) بناء المضاعف، (ب) تقسيم من بناء المضاعف، (ج) شرح من تقسيم بناء المضاعف، (د) مثل بناء المضاعف، (ه) أمثال من بناء المضاعف

**الصورة. ٣.٨ (أ)** بناء الافيف، (ب) تقسيم من بناء الافيف، (ج) شرح من تقسيم بناءاالفيف**،** )د( مثل بناءاالفيف**،** )ق( أمثاؿمن بناءاالفيف

#### **قائمة ادلالحق**

- ا**لملاحق 1** تصريح الملاحظة
- **الملاحق ٢** تصريح البحث الجامعي
- **الملاحق ٣** بطاقة الإشراف للبحث (مشرف أول)
- **الملاحق ٤** بطاقة الإشراف للبحث (مشرف ثاني)
- **الملاحق 0** نتائج الملاحظة الميدانية في الفصل الأول أ المدرسة المتوسطة الإسلام كاموجا
- الملاحق ٢ نتائج الملاحظة الميدانية في الفصل الأول ب المدرسة المتوسطة الإسلام كاموجا
- الملاحق V نتائج الملاحظة الميدانية في الفصل الأول ج المدرسة المتوسطة الإسلام كاموجا
	- الملاحق ٨ ورقة مقابلة مع مدير المدرسة في المدرسة المتوسطة الإسلام كاموجا
	- **الهلاحق ٩** ورقة مقابلة معلم مادة العلم الصرف في الفصل الأول المدرسة المتوسطة
		- الاسلام كاموجا
	- **الملاحق ١ ور**قة مقابلة معلم مادة العلم المولوك في الفصل الثالث المدرسة المتوسطة الإسلام كاموجا

الملاحق **11** ورقة مقابلة تلاميذ في الفصل الأول أ – ج المدرسة المتوسطة الإسلام كاموجا

**الملاحق ١٢** رسالة طلب الاستعداد لتكون خبير (خبير المادة الأول) **الملاحق ١٣** رسالة طلب تصحيح أداة البحث الجامعي (خبير المادة الأول) **الملاحق ٤ ا** شبكة ورقة اختبار الصلاحية لخبير المادة الأول **الملاحق ١٥** أداة تصحيح وسائل بطاقة الصورة لخبير المادة الأول **الملاحق ١٦** نتائج تصحيح أداة البحث الجامعي من خبير المادة الأول **الملاحق ١٧** رسالة بيان تصحيح أداة البحث الجامعي من خبير المادة الأول **الملاحق 18** رسالة طلب الاستعداد لتكون خبير (خبير المادة الثاني) **الملاحق 19** رسالة طلب تصحيح أداة البحث الجامعي (خبير المادة الثاني) **الملاحق ٢٠** شبكة ورقة اختبار الصلاحية لخبير المادة الثاني **الملاحق ٢١** أداة تصحيح وسائل بطاقة الصورة لخبير المادة الثاني **الملاحق ٢٢** نتائج تصحيح أداة البحث الجامعي من خبير المادة الثاني

**الملاحق ٤٤** رسالة طلب الاستعداد لتكون خبير (خبير التصميم الأول) **الملاحق ٢٥** رسالة طلب تصحيح أداة البحث الجامعي (خبير التصميم الأول) **الملاحق ٢٦** شبكة ورقة اختبار الصلاحية لخبير التصميم الأول **الملاحق ٢٧** أداة تصحيح وسائل بطاقة الصورة لخبير التصميم الأول **الملاحق ٢٨** نتائج تصحيح أداة البحث الجامعي من خبير التصميم الأول **الملاحق ٢٩** رسالة بيان تصحيح أداة البحث الجامعي من خبير التصميم الأول **الملاحق ٣٠** رسالة طلب الاستعداد لتكون خبير (خبير التصميم الثاني) **الملاحق ٣١** رسالة طلب تصحيح أداة البحث الجامعي (خبير التصميم الثاني) **الملاحق ٣٢** شبكة ورقة اختبار الصلاحية لخبير التصميم الثاني **الملاحق ٣٣** أداة تصحيح وسائل بطاقة الصورة لخبير التصميم الثاني **الملاحق ٤٣ ن**تائج تصحيح أداة البحث الجامعي من خبير التصميم الثاني **الملاحق ٣٥** رسالة بيان تصحيح أداة البحث الجامعي من خبير التصميم الثاني **الملاحق ٣٦** رسالة طلب الاستعداد لتكون خبير (خبير التعليم الأول)

ض

**الملاحق ٣٧** رسالة طلب تصحيح أداة البحث الجامعي (خبير التعليم الأول) **الملاحق ٣٨** شبكة ورقة اختبار الصلاحية لخبير التعليم الأول **الملاحق ٣٩** أداة تصحيح وسائل بطاقة الصورة لخبير التعليم الأول **الملاحق • ٤** نتائج تصحيح أداة البحث الجامعي من خبير التعليم الأول **الملاحق 1 £** رسالة بيان تصحيح أداة البحث الجامعي من خبير التعليم الأول **الملاحق ٤٢** رسالة طلب الاستعداد لتكون خبير (خبير التعليم الثاني) **الملاحق ٣٤ ر**سالة طلب تصحيح أداة البحث الجامعي (خبير التعليم الثاني) **الملاحق ٤٤** شبكة ورقة اختبار الصلاحية لخبير التعليم الثاني **الملاحق ٥ ٤** أداة تصحيح وسائل بطاقة الصورة لخبير التعليم الثاني **الملاحق 1 £** نتائج تصحيح أداة البحث الجامعي من خبير التعليم الثاني **الملاحق لا£** رسالة بيان تصحيح أداة البحث الجامعي من خبير التعليم الثاني **الملاحق 48** شبكة استبيان استجابة التلاميذ

**الملاحق 4£** استبيان استجابة التلاميذ

## **ادلالحق 51** مقرردراسي

**الملاحق ٥١** خطة تنفيد التعليم

**الملاحق ٥٢** شبكة أسئلة الاختبار القبلي

**الملاحق ٥٣** نتائج الاختبار القبلي في المحموعة الضابطة

**الملاحق ٤٥** نتائج الاختبار القبلي في الجموعة التجريبية

**الملاحق 00** شبكة أسئلة الاختبار البعدي

**الملاحق ٥٦** نتائج الاختبار البعدي في المحموعة الضابطة

**الملاحق 07** نتائج الاختبار البعدي في المحموعة التجريبية

**الملاحق ٥٨** لوحة القصة من تطوير وسائل بطاقة الصورة

**الملاحق ٥٩** نتائج من تطوير وسائل بطاقة الصورة

**ادلالحق 61** توثيق

**الملاحق 11** سيرة ذاتية